# **R\$B-WR – Direct File Access Rewrite from Saved File Address**

The R\$B-WR routine is one of a family of sub-routines that are reserved for use by the G-3000 Middleware DLMs. R\$B-WR(ITE) rewrites a Speedbase channel at the last saved file address.

## **1. Invocation**

To rewrite a record in the open BDAM file from a Speedbase channel code:

CALL R\$B-WR USING *channel* [*file\_addr]*

where *channel* is a Speedbase Record Channel and *file\_addr* is an optional PIC 9(9) COMP variable (**not a literal**) which contains the file address of the record to be rewritten.

## **2. STOP Codes and Exception Conditions**

The following STOP codes are generated by R\$B-WR:

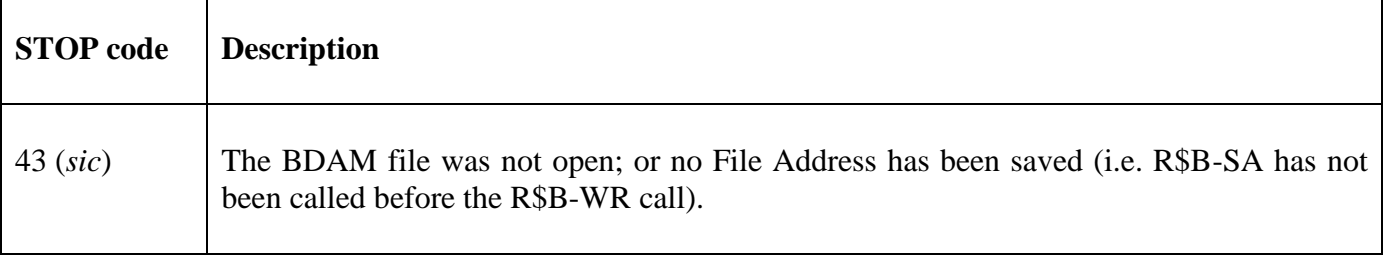

No EXIT codes are returned by R\$B-WR.

### **3. Programming Notes**

R\$B-WR(ITE) has been derived from a G-3000 Middleware DLM. Consequently, some of the functionality (e.g. the STOP codes) may be non-standard.

The BO\$G3M DLM, rather than the calling program, contains the File Definition (FD) used for the various Direct Access File operations. If the *file\_addr* parameter is not supplied the file address of the record is restored from a local field within the DATA DIVISION of the BO\$G3M DLM.

The R\$B-SA routine **must** be called before R\$B-WR to save the address of the (then) current record. If the saved record number is valid R\$B-WR uses the B\$D-WR routine to rewrite the record from the supplied Speedbase record channel. Note that the possible exception code returned by B\$D-WR is **not** trapped by R\$B-WR.

The current file address (at the time of the R\$B-WR call) is saved in a temporary work field before the file address at the time of the R\$B-SA call is used for the B\$D-WR write function. After the B\$D-WR function has completed the current file address (at the time of the R\$B-WR call) is restored.

The R\$B-SA routine either saves the current file address either in a field supplied by the calling program (if the optional single parameter is supplied) or in a local field within the DATA DIVISION of the BO\$G3M DLM (if R\$B-SA is called with no parameters). The saved file address used by R\$B-WR is either restored from a field supplied by the calling program (if the optional third parameter is supplied) or in a local field within the DATA DIVISION of the BO\$G3M DLM (if R\$B-WR is called with just two parameters). No attempt is made to check the calls of R\$B-SA and R\$B-WR are balanced. For example:

CALL R\$B-SA USING Z-99C \* SAVE FILE ADDRESS IN CALLING PROGRAM

CALL R\$B-WR USING REC LENG \* ATTEMPT TO RESTORE FILE ADDRESS \* FROM FIELD IN BO\$G3M. THIS WILL \* NORMALLY RESULT IN A STOP 43

Note also that the internal "saved file address" is not invalidated after it has been used by R\$B-WR to call B\$D-WR. Perhaps it should be to detect this potential coding error:

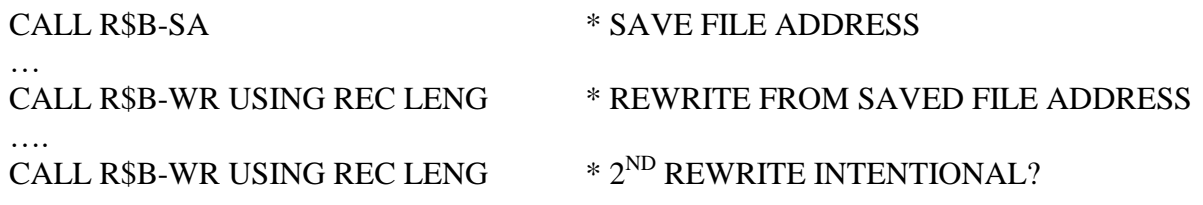

If the internal "saved file address" was invalidated after the first R\$B-WR call then the subsequent R\$B-WR call, without a previous R\$B-SA, would be detected (by a STOP WITH 43).

#### **4. Examples**

[EXAMPLE REQUIRED]

## **5. Copy-Books**

None.

## **6. See Also**

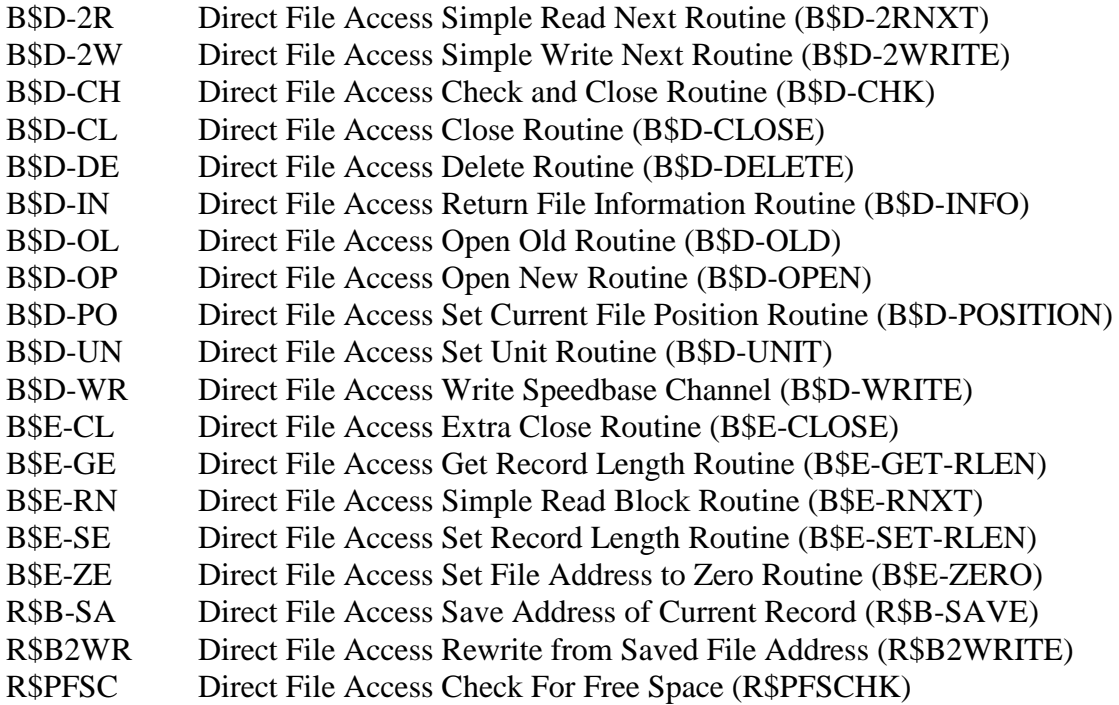